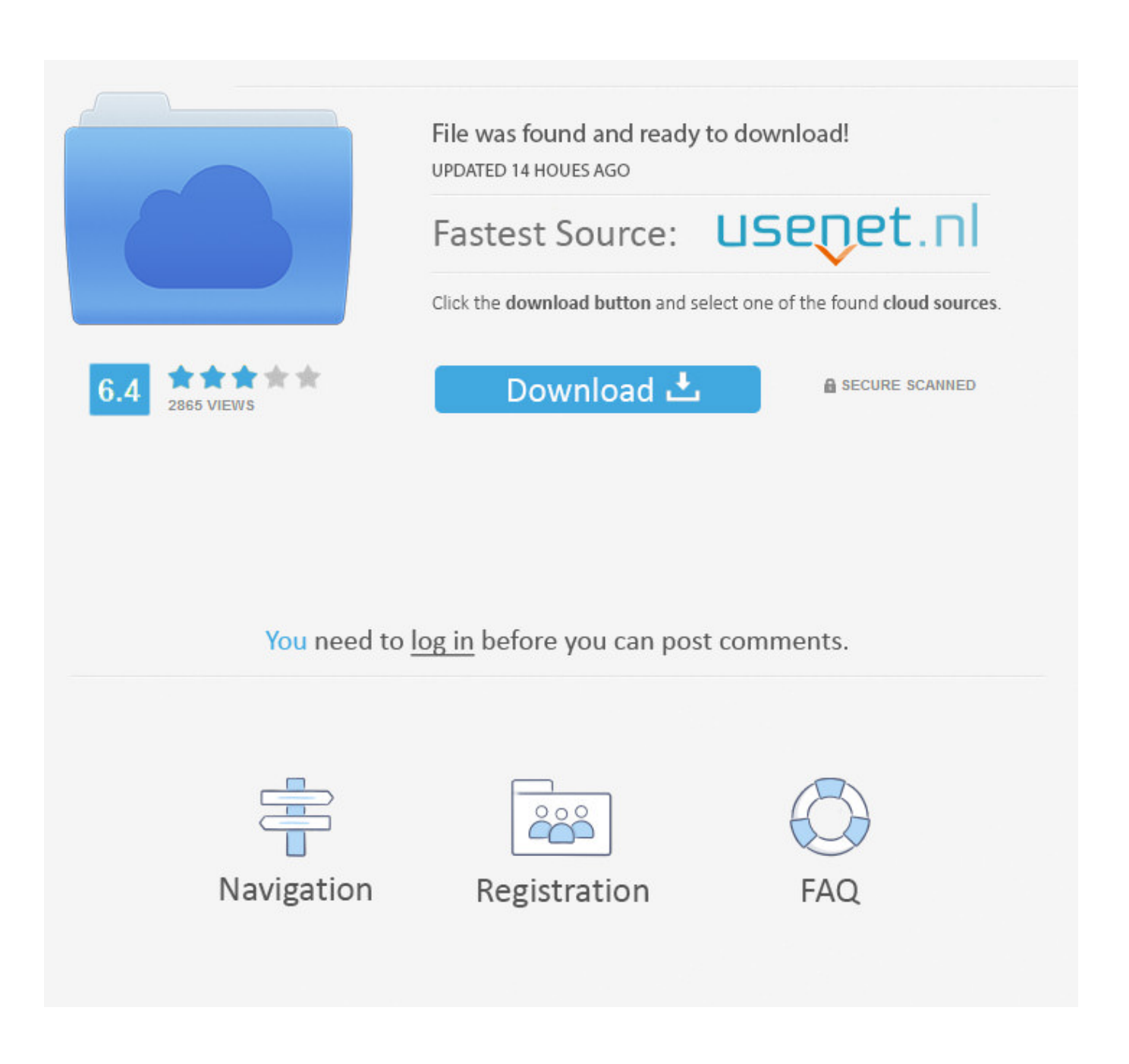

[Windows 10 Connect To Network](https://bytlly.com/1ue6do)

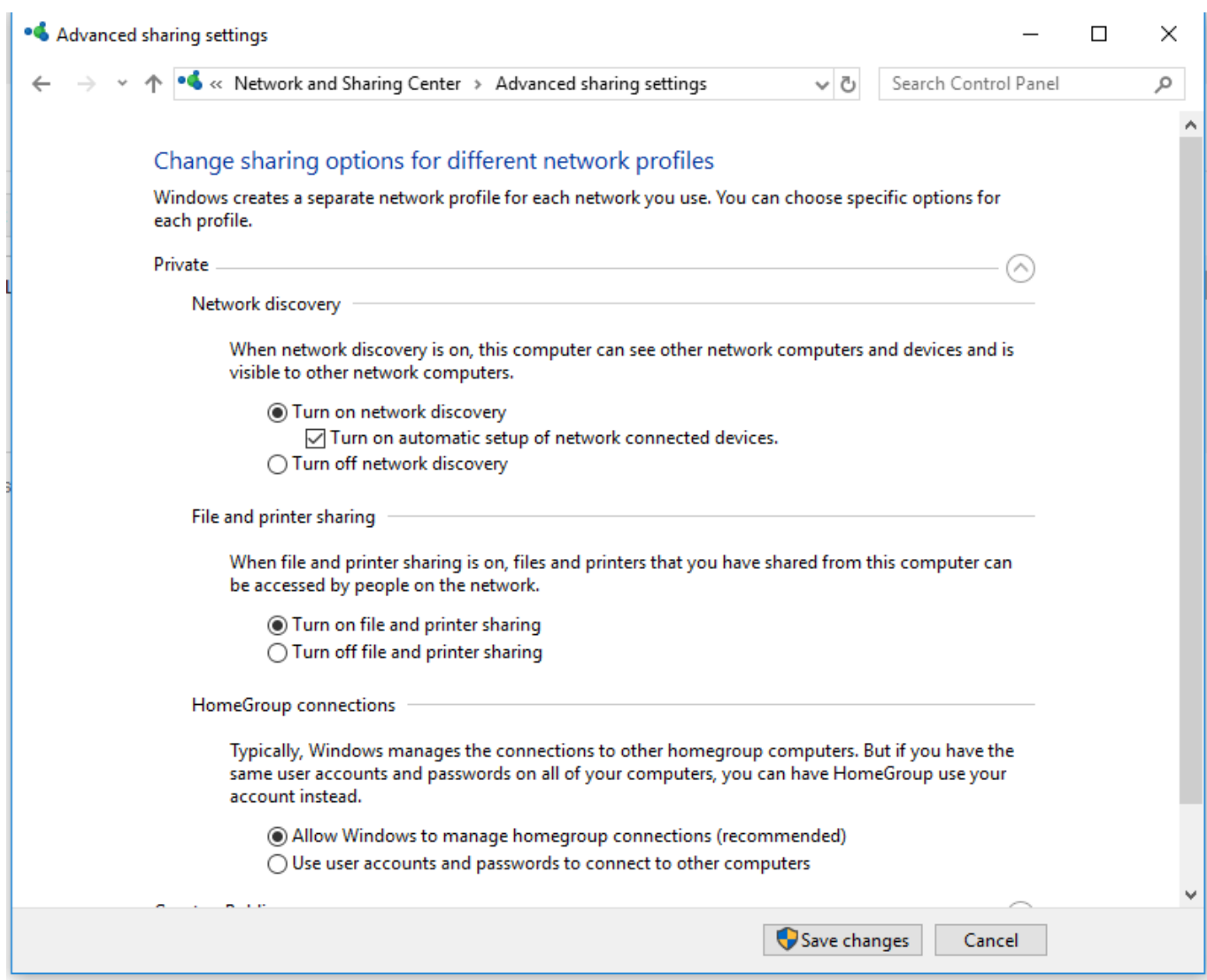

[Windows 10 Connect To Network](https://bytlly.com/1ue6do)

![](_page_2_Picture_0.jpeg)

Click on the Driver tab and then select the Rollback Driver option Selecting Rollback Driver option Follow the onscreen prompts to roll back the driver and check to see if the issue persists.

- 1. windows connect network drive
- 2. windows connect network drive different user
- 3. windows connect network drive startup

In the past transferring files had to be done either by mail, or some cloud storage or even by USB or a LAN cable.

## **windows connect network drive**

windows connect network drive, windows connect network drive command line, windows connect network drive different user, windows connect network printer, windows connect network drive startup, windows connect network, windows connect network drive cmd, can't connect to this network windows 10, how to connect printer to network windows 10, windows 10 can't connect to this network reddit, connect windows network from ubuntu, connect windows network drive to mac, connect windows network printer to mac [Free download Voh Dekhnay Mein Ali Zafar Free programs](https://www.furaffinity.net/journal/9812247/)

With that there are examples where one person or family has multiple devices at home and often find themselves in situations where they need to transfer files from one device to another.. This didnt solve the issue for you either Try the next method Method 3: Run the Windows Troubleshooter Follow these steps: Press Windows key R and write Control Panel in the Run dialog.. Method 2: Power Cycle your Router or Modem As a second method, we will be showing you how you can try to fix the issue by turning your router off for some time and then trying to connect again: Press the power button at the back of your router to turn it off.. Connect To Network Driver Software AndIf this doesnt work, repeat the process till the fourth step and choose the Browser my Computer for Driver Software and then select the Let me pick from a list of devices. [Passengers By Jon](http://vibgelefu.rf.gd/Passengers_By_Jon_Spaihts_Pdf_Download.pdf) [Spaihts Pdf Download](http://vibgelefu.rf.gd/Passengers_By_Jon_Spaihts_Pdf_Download.pdf)

![](_page_4_Picture_51.jpeg)

[High Definition Wallpapers 1080p Download For Mobile](https://icapure.wixsite.com/profesisin/post/high-definition-wallpapers-1080p-download-for-mobile)

# **windows connect network drive different user**

#### [Download Eureka Seven The Movie](https://florianperez5.wixsite.com/besthearthhelney/post/download-eureka-seven-the-movie)

 From the list, select Network Adapters and then your network adapter (The names can differ based on the make of your computer).. The Internet has become a fundamental necessity and when you are denied access to connect to your for no apparent reasons. [Chrome 75 Download Mac](https://warm-sea-57801.herokuapp.com/Chrome-75-Download-Mac.pdf)

## **windows connect network drive startup**

### [Download Origin Mac Os X](https://onnatiwi.mystrikingly.com/blog/download-origin-mac-os-x)

A Homegroup is a group of devices running Windows (7 or up) on the same network.. Running the Device Manager Find your network adapter under the Network adapters section and right-click on it.. From the Hardware and sound tab, click on Configure a device and follow to see if you have Windows 1o compatible drivers.. The methods listed in this guide are the most likely culprits of this issue Connect To Network Driver Software AndConnect To Network Download The NetworkConnect To Network Drivers And ThisPay careful attention and note down any changes you may have made, such as updating or replacing

the router or changing the security key of your wireless network, or anything else prior to the issue.. When the network starts showing on your Wi-Fi connection search list, try connecting with it again to see if the problem is still there. e828bfe731 [Libreoffice Dmg 5](https://acutabro.over-blog.com/2021/03/Libreoffice-Dmg-5.html)

e828bfe731

[Speedtree 8 Library Download Torrent](https://www.lvr.be/nl-be/system/files/webform/visitor-uploads/speedtree-8-library-download-torrent.pdf)